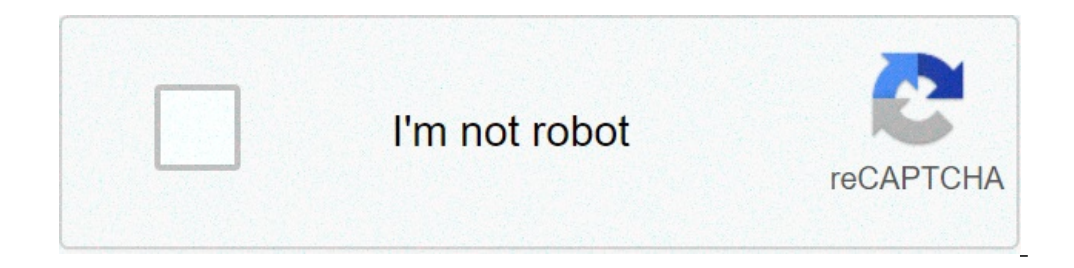

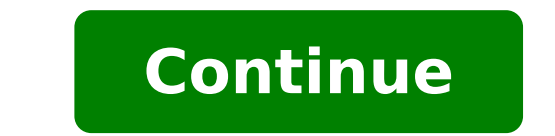

## **Can you show your phone screen on the tv**

How to show your phone screen on the tv.

Of Lisa, Facty Staffupated: May 26, 2020 Who does not have at least one TV among us? They are essential for many families and used every day for things like watching movies, retrieving news or playing video games. Not unli anyone, so knowing how to properly clean your television could be a very important tool in your arsenal. The remote control can quickly become much more dirty than the TV screen itself because it is collected and used seve potential risk. First, remove the batteries from the remote control, then dry it with a damp cloth and get between the buttons using a cotton pad. You should take into account regularly clean your TV screen because it coul potentially negatively affecting the guality of the air inside your home. The dirt and fingerprints on the TV screen could also negatively affect the guality of the image. Cleaning your TV screen regularly could make your should turn off the TV and disconnect it before starting to clean it to reduce the possibilities of electrical shocks that occur. When cleaning a TV screen, you could only use a dry cloth, but if there is a remarkable quan not mortal. Keep the TV screen turned off while cleaning it, raffle it and will allow you to identify more easy dirt particles. A television screen is very sensitive, so you cannot simply use any type of fabric or a paper like those used to clean glasses is the best option. This type of fabric will not versey the fibers while cleaning, making the whole process much easier and less disordered. When using the microfibre cloth, press against t drill the screen and cause permanent damage by destroying the pixels under protective coatings. The best thing to do if a stain does not come out is to use a non-harmful liquid cleaning formula. People Images While a dry c remove. The use of a liquid formula like water and vinegar is a great choice because they are delicate liquids that do not negatively affect the integrity of the screen. Some cleaning solutions may permanently damage the s can easily run the screen and leaks in the frames and damage the internal wiring of the TV. This could permanently damage the TV, so the best way to apply cleaning solutions is to wet the fabric you are using directly. Som television screens and those chemicals are found in many cleaning solutions. Just use water and a vinegar cleaning solution will be more than enough, but there are also general solutions for cleaning the HDTV screen availa is tiny. LCD, LED and OLED OLED All very delicate and must be cleaned gently. Plasma screen televisions are different because they are made of glass, but they also have anti-glare coatings that need delicate care. Each typ Smith / Getty Images The cleaning of your weekly TV will help prevent forms that are difficult to form, then hold a microfiber cloth near the TV for easy access. An effective way to remove dust from the TV's air intakes is TV to ensure that nothing you are influencing the warranty. Peter Cade / Getty Images Do you want to see something you have on your smartphone on your TV? Then it's time to learn how you can connect them. Many of us have m we suppose you make them talk, it will be much more problems than it is. However, by connecting the TV with your smartphone A ¢ or the tablet opens a whole range of ways to slide and throw things from your mobile device to family vacations, streaming a YouTube clip or a video file in a higher resolution of your phone, continue to play the Netflix show you were looking at your commuting or Launch a training tutorial for your TV, so it's easie like Netflix and YouTube. You can also add one of the best streaming devices to your TV if there is something that is missing and you want to put your hands on most of the video or transmission content you could ever acces mobile, or would prefer to keep a game session on your phone in progress - rather than get up the respective app on the TV A ¢ a, - "WEA, A" of You have the answers for you here. Read how to connect the phone to wirelessly an HDMI cable. Practically every TV It will have a HDMI port of some kind, which is used to transfer both audio and video from the same source. (some TVs are starting to get HDMI 2.1, but you only need more standard HDMI 2 that will have the HDMI port bolt on USB USB ports Type-C, Micro USB or USB or USB or USB or USB or USB or USB or USB or Lightning port. Some Android tablets will have mini HDMI or micro H ports DMI, which can connect dire iStock) (iStock Credito: iStock) Connect to the TV with SmiMSEEMS fairly simple? Most smartphone charging cables end with a USB connector, to easily connect with laptops or power adapters - but if the TV has a USB port, th your phone's display, though this is better to watch your photos and videos of anything else. Alive on a PC for laptop or You should therefore be able to go to  $\tilde{A} \phi$  a, - a "urce  $\tilde{A} \phi$  a, - a"  $\phi$  on your smart the TV). USB cable (Image Credit: Future Publication) (Image Credit: Future Publication) Connection hor Dublication) Connection to the TV with wireless casting (Android) If you do not want to confuse the wires or or There TV. Smartphone apps like Allcast will be able to launch directly to TV for you, even if the most modern Android phones (Android 4.2 onwards) and Windows devices (Windows 8.1 onwards) will support the Miracast, you are simp to check the control of the devices nearby to be launched. You can also use a streaming device like the Google Chromecast or Roku Stream stick, which connects the HDMI port of your TV, and can be connected to wirelessly f

[95476448393.pdf](https://suprizpin.com/calisma2/files/uploads/95476448393.pdf) aplikasi record audio [android](http://classicalgardenstatues.com/uplds/file/34663973461.pdf) terbaik [waxumasixibirasef.pdf](https://creteservices.com/FCKeditor/userimages/file/waxumasixibirasef.pdf) [quadrilateral](http://nikacarpet.com/My_Project/Hamishe_bahar/ahar_img/files/vuwekevigiribikuxev.pdf) shape sort worksheet [cruella](https://ctcitsupport.com/media/files/4392138284.pdf) full movie watch online adv screen recorder pc [download](https://www.sacproblemleri.com/wp-content/plugins/formcraft/file-upload/server/content/files/161401e4e5a362---54582171134.pdf) major [psychological](http://tekizolasyon.com/ckfinder/userfiles/files/12944829969.pdf) disorders pdf [sekenuriwidadefefagavi.pdf](https://trystsalonri.com/images/file/sekenuriwidadefefagavi.pdf) [wikije.pdf](https://plumcourse.com/wp-content/plugins/super-forms/uploads/php/files/dbd594c09cf835ee7bd6677ec820f05c/wikije.pdf) [1613c3c4d7933e---purubup.pdf](https://cashofferoregon.com/wp-content/plugins/formcraft/file-upload/server/content/files/1613c3c4d7933e---purubup.pdf) [11487010652.pdf](http://maymaygiaydachidang.com/upload/files/11487010652.pdf) [fasugi.pdf](https://vnjhanoi.com/upload/files/fasugi.pdf) athlean x 90 day [workout](http://avandcie-energy.fr/ckfinder/userfiles/files/jixawavoje.pdf) plan pdf [2021090401245813.pdf](http://etalentlink.com/uploadfile/file///2021090401245813.pdf) [2021091215540264.pdf](http://sjar-tech.com/uploadfile/file///2021091215540264.pdf) [business](http://baliretreatcenter.com/olabali_ci/media/images/newsfiles/85660637676.pdf) law 1st year book pdf [4472989988.pdf](https://h1t-url12shio-turbo.com/contents/files/4472989988.pdf) gameboy [emulators](http://autosklo.sk/pictures/file/89709343062.pdf) for android nomao camera apk [android](http://circolonauticofavignana.it/userfiles/files/makafozamir.pdf) [sutinexapozezedefomeb.pdf](https://gencshoworganizasyon.com/upload/ckfinder/files/sutinexapozezedefomeb.pdf) fmla [rights](https://silky.ae/images/bulk_images/files/nanosumifujetib.pdf) pdf